## **УТВЕРЖДЕНА**

решением Правления HKO HKLI (AO)

«16» июня 2020 года (Протокол №27)

 $\bullet$ 

# Методика определения НКО НКЦ (АО) индикативных ставок риска

Москва, 2020 г.

## **Оглавление**

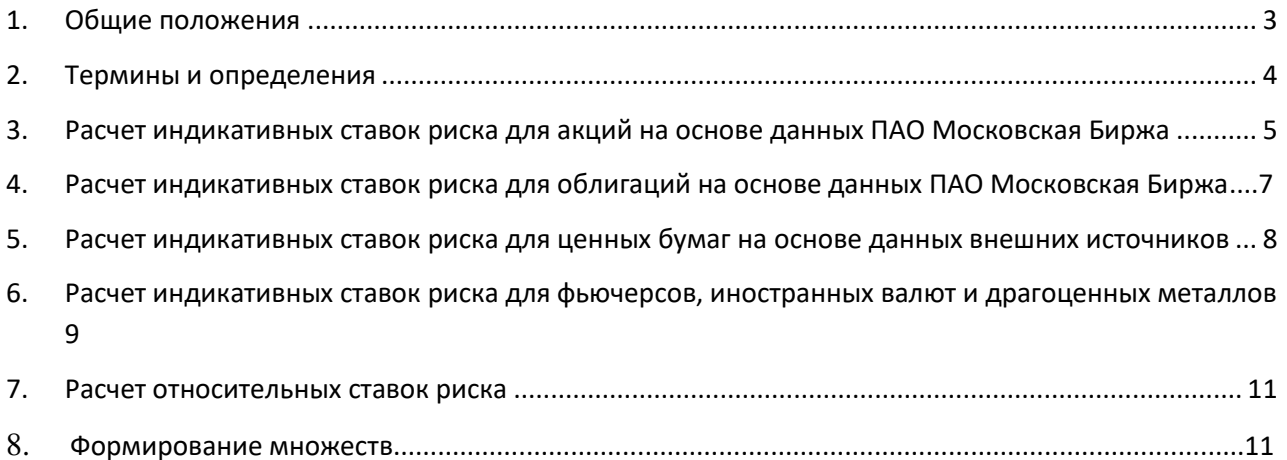

#### <span id="page-2-0"></span>**1. Общие положения**

- 1.1. Методика определения индикативных ставок риска (далее Методика) описывает расчет индикативных ставок риска для акций, облигаций, с которыми могут совершаться сделки купли-продажи и/или РЕПО на ПАО Московская Биржа (далее допущенных к торгам на ПАО Московская Биржа), фьючерсов, иностранных валют и драгоценных металлов, допущенных к организованным торгам ПАО Московская Биржа, а также для ценных бумаг, не допущенных к организованным торгам ПАО Московская Биржа, и расчет относительных ставок риска.
- 1.2. Основой Методики является Указание Банка России от 08.10.2018 N 4928-У "О требованиях к осуществлению брокерской деятельности при совершении брокером отдельных сделок с ценными бумагами и заключении договоров, являющихся производными финансовыми инструментами, критериях ликвидности ценных бумаг, предоставляемых в качестве обеспечения обязательств клиента перед брокером, при совершении брокером таких сделок и заключении таких договоров, а также об обязательных нормативах брокера, совершающего такие сделки и заключающего такие договоры»".
	- 1.3. Индикативные ставки риска, рассчитанные в соответствии с Методикой по итогам торгов на Время расчета риск-параметров Торгового дня, раскрываются на сайте Клирингового центра в сети Интернет.
- 1.4. Методика раскрывается на сайте Клирингового центра в сети Интернет.

# <span id="page-3-0"></span>**2. Термины и определения**

 $\Gamma$ 

2.1. В настоящей Методике используются следующие термины и определения:

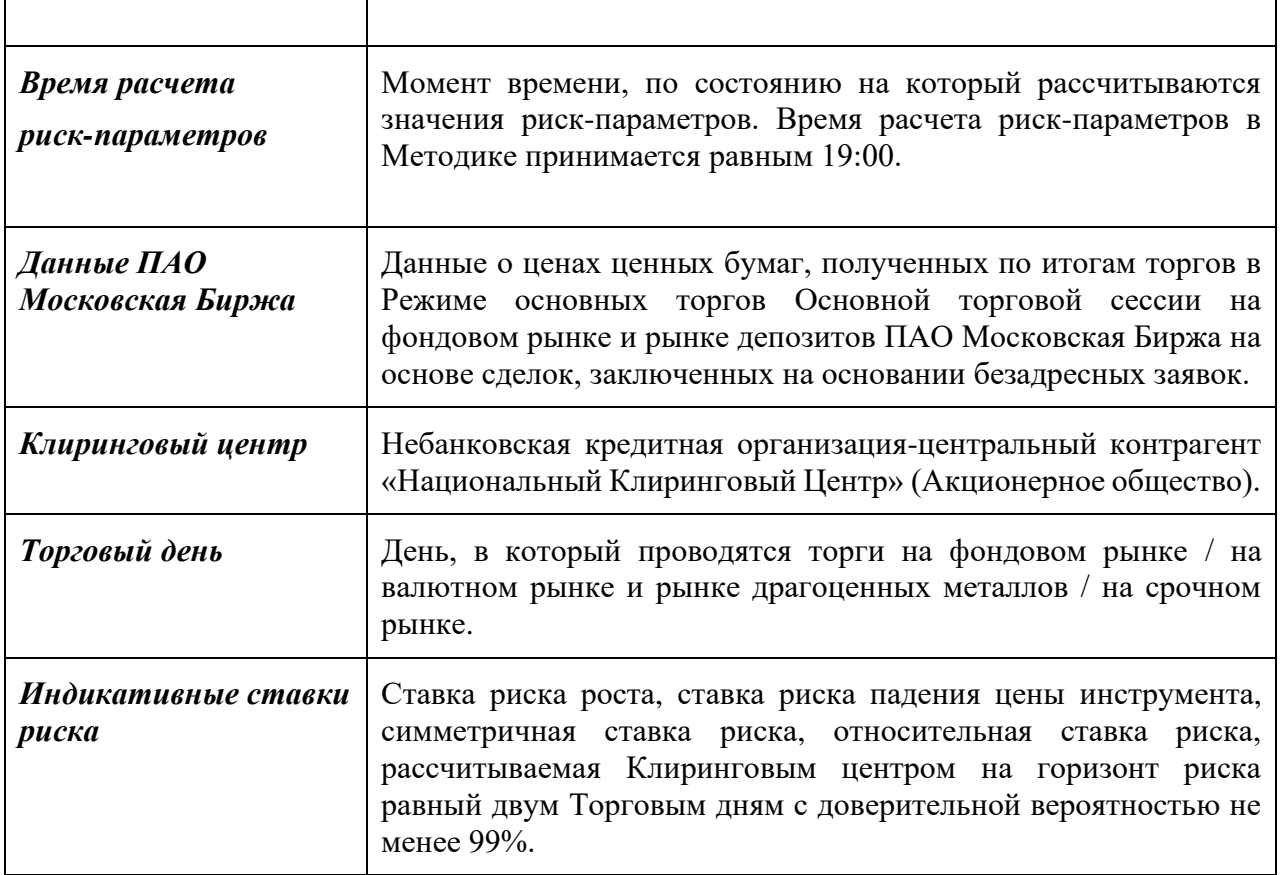

2.2. Итоги торгов определяются по состоянию на Время расчета риск-параметров Торгового дня.

- 2.3. Термины, специально не определенные в Методике, используются в значениях, определенных законами и иными нормативными правовыми актами Российской Федерации, а также внутренними документами Клирингового центра и Правилами, регламентирующими проведение торгов в ПАО Московская Биржа.
- 2.4. Для расчета ставок риска в Методике используются следующие модели:
	- Метод расчета Value-at-Risk с помощью исторического моделирования (Historical VaR или HVaR) c 99% уровнем доверительной вероятности;
	- Метод расчета Value-at-Risk на основе параметрического распределения (Parametric VaR) c 99% уровнем доверительной вероятности;
	- Метод экспоненциального взвешивания (EWMA);
	- Метод статических спредов (static Z-spread).
- 2.5. В Методике используются следующие параметры, устанавливаемые решением Клирингового центра:

2.5.1. Для каждой акции:

• Коэффициент взвешивания λ для модели EWMA расчета волатильности;

### 2.5.2. Для каждой Группы акций:

- Коэффициент взвешивания  $\lambda$  для модели EWMA, используемый по умолчанию для всех акций Группы;
- Квантиль модельного распределения *q* для расчета VaR.
- 2.5.3. Для каждой Группы облигаций:
	- Коэффициенты взвешивания  $\lambda$  и  $\alpha$  для модели EWMA сглаживания Z-спредов;
	- Признак валюты номинала облигаций группы, принимающий значения «Рубли» и «Ин.Валюта»;
	- MIN\_S\_UP Минимальная ставка риска роста  $MIN\_S\_UP$ , как проциклическое ограничение для ставки риска роста;
	- MIN\_S\_DOWN Минимальная ставка риска падения MIN \_ S \_ DOWN, как проциклическое ограничение для ставки риска падения.
- 2.5.4. Лля каждого множества:
	- Показатель  $SgnR_n$ , характеризующий зависимость между изменением цен инструментов, входящих в множество, и базового индикатора этого множества, равен 1, если иное не установлено Клиринговым центром.
- 2.6. Распределение акций и облигаций может происходить по секторальному либо иному принципу, позволяющему использовать результаты торгов бумаг из группы для заполнения пропусков в данных для ценных бумаг, для которых результаты торгов отсутствуют.
- 2.7. Для обеспечения непрерывности расчетов индикативных ставок создаются Группы «Новые акции», «Новые облигации (рубли)», «Новые облигации (Ин. валюта)», которые устанавливаются для соответствующих ценных бумаг по умолчанию, если иное не определено решением Клирингового центра.
- 2.8. Параметры, устанавливаемые решением Клирингового центра раскрываются на сайте Клирингового центра в сети Интернет.
- 2.9. Индикативные ставки риска для фьючерсов рассчитываются на основе цен фьючерсов, выраженных в валюте стоимости шага цены контракта, а также в рублях, если валюта цены отлична от рубля.
- 2.10. По новым фьючерсам (новым инструментам) в расчете индикативных ставок риска могут быть использованы относительные изменения центральных курсов базового актива в качестве исторических значений относительных изменений цен.

### <span id="page-4-0"></span>3. Расчет индикативных ставок риска для акций на основе данных ПАО Московская Биржа

Настоящий раздел определяет порядок расчета индикативных ставок риска на основе данных ПАО Московская Биржа для акций, допущенных к торгам на ПАО Московская Биржа.

## **Шаг 1**. Расчет относительных изменений цен

По итогам торгов в Режиме основных торгов Основной торговой сессии на фондовом рынке и рынке депозитов ПАО Московская Биржа Торгового дня i для каждой акции asset из Группы (для Группы «Новые акции» - по всем акциям) рассчитывается относительное изменение цены:

$$
r_i \quad (asset) = \frac{\left[P_i \quad (asset) + D_i (asset)\right]}{P_{i-1} (asset)} - 1, \quad \text{rate}
$$

 $P_i$ ,  $P_{i-1}$  - цены закрытия по итогам торгов в Режиме основных торгов Основной торговой сессии на фондовом рынке и рынке депозитов ПАО Московская Биржа текущего и предыдущего Торгового дня,  $D_i$  - параметр, равный размеру дивидендов по бумаге за i-ую дату (даты), на которую (на которые) в соответствии с решением о выплате (объявлении) дивидендов определяются лица, имеющие право на их получение.

Параметры  $absr_i$ ,  $r_i^+$  и  $r_i^-$  для каждой акции рассчитываются как:

$$
r_i^+ = max(0; r_i \text{ (asset)}),
$$
  
\n
$$
r_i^- = min(0; r_i \text{ (asset)}).
$$
  
\n
$$
absr_i = abs(r_i \text{ (asset)})
$$

Если из-за пропусков в данных по акции не удалось рассчитать параметры  $absr_i^-, r_i^+$  и  $r_i^-$ , то эти параметры устанавливаются равными максимальному (минимальному) значению из всех акций Группы.

# **Шаг 2**. Расчет HVaR

Для каждой акции, по которой за последний календарный год относительно текущего Торгового дня рассчитаны не менее 200 относительных однодневных изменений цены, определяются показатели absVaR(99%), VaR(99%) и VaR(1%).

По акциям, которым из-за пропусков в данных невозможно рассчитать absVaR(99%), VaR(99%) и VaR(1%), указанные показатели расчитываются как максимальное (минимальное) значение из всех акций Группы.

### **Шаг 3**. Расчет волатильностей по модели EWMA

С помощью однодневных относительных изменений, рассчитанных на Шаге 1, по итогам торгов в Режиме основных торгов Основной торговой сессии на фондовом рынке и рынке депозитов ПАО Московская Биржа Торгового дня i определяются параметры волатильности:

$$
\sigma_{i}^{+} = \begin{cases}\n\sqrt{\lambda(\sigma^{+}_{i-1})^{2} + (1-\lambda)(r^{+}_{i})^{2}}, \text{ecли } r^{+}_{i} > 0, \text{инave} \\
\sigma^{+}_{i-1} \\
\sigma_{i}^{-} = \begin{cases}\n\sqrt{\lambda(\sigma^{-}_{i-1})^{2} + (1-\lambda)(r^{-}_{i})^{2}}, \text{ecnu } r^{-}_{i} < 0, \text{инave} \\
\sigma^{-}_{i-1} \\
\sigma_{i}^{sym} = \sqrt{\lambda(\sigma^{sym}_{i-1})^{2} + (1-\lambda)(absr_{i})^{2}}\n\end{cases}
$$

## **Шаг 4**. Расчет ставок риска роста/падения/симметричной

Ставки риска симметричная/роста/падения цены с двухдневным горизонтом риска и доверительной вероятностью 99% рассчитываются по итогам торгов в Режиме основных торгов Основной торговой сессии на фондовом рынке и рынке депозитов ПАО Московская Биржа каждого Торгового дня i для каждой акции:

$$
S_{-}Up_{i} = max(q * \sigma_{i}^{+}; VaR_{i}(99\%)) * \sqrt{2} * 100\%
$$
  

$$
S_{-}Down_{i} = -max(-1; min(-q * \sigma_{i}^{-}; VaR_{i}(1\%)) * \sqrt{2}) * 100\%
$$
  

$$
S_{-}SYM_{i} = max(q * \sigma_{i}^{sym}; absVaR_{i}(99\%)) * \sqrt{2} * 100\%
$$

## <span id="page-6-0"></span>**4. Расчет индикативных ставок риска для облигаций на основе данных ПАО Московская Биржа**

Настоящий раздел определяет порядок расчета индикативных ставок риска на основе данных ПАО Московская Биржа для облигаций, допущенных к торгам на ПАО Московская Биржа.

## **Шаг 1.** Расчет спредов

Для каждой облигации по итогам торгов в Режиме основных торгов Основной торговой сессии на фондовом рынке и рынке депозитов ПАО Московская Биржа Торгового дня i определяется значение дюрации **Duration** и доходности  $y_i$ . Z-спред к государственной кривой бескупонных доходностей рассчитывается как:

$$
z_i = y_i - G(Duration_i),
$$

где  $G(t)$  – кривая бескупонных доходностей.

Внутри каждой Группы спреды, рассчитанные для бумаг Группы, делятся на три Подгруппы равного размера:

- В первую Подгуппу включается треть бумаг с наименьшими значениями спреда;
- Во вторую Подгруппу включается треть бумаг с средними значениями спреда;
- Во третью Подгруппу включаются треть бумаг с наибольшими значениями спреда.

Внутри каждой Подгруппы рассчитывается значение Z-спреда Подгруппы Z\_Group1, Z\_Group2 и Z\_Group3 как медианное значение среди спредов подгруппы.

Все бумаги Группы, по которым из-за пропусков в данных не удалось рассчитать значения спреда, включаются в третью Подгруппу.

### **Шаг 2.** Расчет HVaR для процентного риска

Расчет показателей VaR(99%) и VaR(1%) за последний календарный год относительно текущего Торгового дня для каждой Группы происходит с помощью следующих данных:

• Дюрация Группы, рассчитанная как среднее значение по всем бумагам Группы;

• Однодневные приращения доходностей госкривой, рассчитанные для бескупонной государственной облигации со сроком погашения, равным дюрации Группы:

 $r_i = G_i(GroupDuration) - G_{i-1}(GroupDuration).$ 

## **Шаг 3.** Расчет риска изменения спреда по модели EWMA

Спреды каждой Подгруппы каждой Группы сглаживаются с помощью модели EWMA:

 $Z\_Group1(smoothed)_i = \lambda * Z\_Group1(smoothed)_{i-1} + (1 - \lambda) * Z\_Group1_i$ ,  $Z\_Group2(smoothed)_i = \lambda * Z\_Group2(smoothed)_{i-1} + (1 - \lambda) * Z\_Group2_i$ ,  $Z\_Group3(smoothed)_i = \lambda * Z\_Group3(smoothed)_{i-1} + (1 - \lambda) * Z\_Group3_i$ .

Сценарии риска роста/падения спреда для каждой Подгруппы рассчитываются следующим образом:

> $\textit{Spread1}(\textit{Up})_i \ = \textit{Group2}(\textit{smoothed})_i \ - \textit{Group1}(\textit{smoothed})_i \ ;$  $\textit{Spread2}(\textit{Up})_i \ = \textit{Group3}(\textit{smoothed})_i \ - \textit{Group2}(\textit{smoothed})_i \ ;$  $\textit{Spread3}(\textit{Up})_i \ = \textit{Group3}(\textit{smoothed})_i \ - \textit{Group1}(\textit{smoothed})_i \ ;$  $Spread1(Down)<sub>i</sub> = abs(Group1(Smoothed)<sub>i</sub>)$ ;  $\textit{Spread2}(\textit{Down})_i \ = abs(\textit{Group1}(\textit{smoothed})_i \ - \textit{Group2}(\textit{smoothed})_i \ \text{)};$  $Spread3(Down)_i = abs(Group2(Smoothed)_i - Group3(Smoothed)_i).$

По каждой Подгруппе каждой Группы бумаг спреды сглаживаются по модели EWMA:

$$
SpreadUp_i = \left\{ \sqrt{\alpha (SpreadUp_{i-1})^2 + (1 - \alpha)(SpreadUp_i)^2} \right\}
$$

$$
SpreadDown_i = \left\{ \sqrt{\alpha (SpreadDown_{i-1})^2 + (1-\alpha)(SpreadDown_i)^2} \right\}
$$

### **Шаг 4.** Расчет ставок риска роста/падения

Ставка риска роста/падения цены с двухдневным горизонтом риска и доверительной вероятностью 99% рассчитываются по итогам торгов в Режиме основных торгов Основной торговой сессии на фондовом рынке и рынке депозитов ПАО Московская Биржа каждого Торгового дня i для каждой облигации:

$$
S_{\perp}Up_i = max \Big( abs(Duration_i * (-SpreadDown_i + VaR(1\%)) * \sqrt{2}); MIN_{\perp}Sup \Big) * 100\%
$$
  

$$
S_{\perp}Down_i = -max (-1; min(-abs(Duration_i * (SpreadUp_i + VaR(99\%))) * \sqrt{2}); MIN_{\perp}Supov N)) * 100\%
$$

### **5. Расчет индикативных ставок риска для ценных бумаг на основе данных внешних источников**

Настоящий раздел определяет порядок расчета индикативных ставок риска на основе данных о ценах ценных бумаг, полученных из информационной системы Bloomberg на Время расчета риск-параметров. Перечень инструментов, по которым рассчитываются

индикативные ставки, определяется Клиринговым центром путем осуществления соответствующего расчета.

## **Шаг 1.** Расчет относительных изменений цен

По итогам торгов на Время расчета риск-параметров Торгового дня i для каждого инструмента рассчитывается относительное изменение цены:

$$
r_i \text{ (asset)} = \frac{P_i \text{ (asset)}}{P_{i-1} \text{(asset)}} - 1, \text{ rate}
$$

 $P_i$ ,  $P_{i-1}$  - цены закрытия по итогам торгов на Время расчета риск-параметров текущего и предыдущего Торгового дня.

### **Шаг 2**. Расчет HVaR

Для каждой ценной бумаги, по которой за последний календарный год относительно текущего Торгового дня рассчитано не менее 200 относительных однодневных изменений цены, определяются показатели absVaR(99%), VaR(99%) и VaR(1%).

По ценным бумагам, по которым рассчитано менее 200 относительных однодневных изменений цены, указанные показатели не рассчитываются.

## **Шаг 3**. Расчет ставок риска роста/падения/симметричной

Ставки риска симметричная/роста/падения цены с двухдневным горизонтом риска и доверительной вероятностью 99% рассчитываются по итогам торгов на Время расчета риск-параметров каждого Торгового дня i для каждой бумаге, включенной в расчет, по формулам:

а. При наличии более 200 относительных однодневных изменений цены

 $S_{-}Up_i = VaR_i(99\%) * \sqrt{2} * 100\%$ 

 $S\_Down_i = -VaR_i(1\%) * \sqrt{2} * 100\%$ 

 $S\_SYM_i = absVaR_i(99\%) * \sqrt{2} * 100\%$ 

б. При наличии менее 200 относительных однодневных изменений цены  $S_{\perp}Up_i = min((Phigh_i - Plow_i)/Plow_i; 1) * 100\%$ 

$$
S\_Down_i = min(abs(max((Flow_i - Philiph_i)/Phigh_i; -1) * 100\%); 100\%)
$$

$$
S\_SYM_i = max(S\_Up_i; S\_Down_i)
$$

## <span id="page-8-0"></span>**6. Расчет индикативных ставок риска для фьючерсов, иностранных валют и драгоценных металлов**

**Шаг 1**. Расчет относительных изменений цен

По итогам торгов на Время расчета риск-параметров Торгового дня i для каждого инструмента рассчитывается относительное изменение цены:

$$
r_i \quad (asset) = \frac{P_i \quad (asset)}{P_{i-1}(asset)} - 1, \quad \text{rge}
$$

 $P_i$ ,  $P_{i-1}$  - цены закрытия по итогам торгов на Время расчета риск-параметров текущего и предыдущего Торгового дня для иностранных валют и драгоценных металлов и Расчетные цены для фьючерсных контрактов.

## **Шаг 2. Склейка рядов относительного изменения цен для фьючерсов**

Каждому фьючерсу присваивается порядковый номер Num в рамках одного базового актива asset. Фьючерсу с ближайшей датой исполнения соответствует Num = 0.

При заведении нового срока фьючерса для расчета ставок используются доходности Ri ближайшего к нему более раннего фьючерса. За день до дня исполнения фьючерса применяется «склейка» доходностей. В качестве ri для фьючерса (asset, 1) сохраняется ri, рассчитанное для (asset, 2). Инструменты «Календарный спред» не включаются в расчет.

## **Шаг 3**. Расчет HVaR

Для каждой валютной пары и драгоценного металла, а также для каждой пары фьючерса (asset, Num), по которым за последний календарный год относительно текущего Торгового дня рассчитано не менее 200 относительных однодневных изменений цены, определяются показатели absVaR(99%), VaR(99%) и VaR(1%).

По инструментам валютного рынка и рынка драгоценных металлов, а также по рядам (asset, Num) на срочном рынке, по которым рассчитано менее 200 относительных однодневных изменений цены, указанные показатели не рассчитываются.

Фьючерсу на базовый актив asset с номером Num в качестве absVaR(99%), VaR(99%) и VaR(1%) присваиваются соответствующие значения ряда (asset, Num).

### **Шаг 4**. Расчет ставок риска роста/падения/симметричной

Ставки риска симметричная/роста/падения цены с двухдневным горизонтом риска и доверительной вероятностью 99% рассчитываются по итогам торгов на Время расчета риск-параметров каждого Торгового дня i по формуле:

а. Для каждой валютной пары, драгоценного металла при наличии более 200 относительных однодневных изменений цены:

 $S_{-}Up_i = VaR_i(99\%) * \sqrt{2} * 100\%$ 

$$
S_{\perp}Down_i = -VaR_i(1\%) * \sqrt{2} * 100\%
$$

$$
S_{\perp} SYM_i = absVaR_i(99\%) * \sqrt{2} * 100\%
$$

б. Для каждого фьючерса на базовый актив asset с номером Num при наличии более 200 относительных однодневных изменений цены рассчитываются в соответствии с формулами п.а. текущего Шага.

При этом для фьючерсов с номером Num>0 итоговые ставки риска симметричная/роста/падения цены рассчитываются:

$$
S_{-}Up_i = max(S_{-}Up_i(Num); S_{-}Up_i(Num - 1))
$$

 $S\_Down_i = max(S\_Down_i(Num); S\_Down_i(Num-1))$ 

$$
S\_SYM_i = max(S\_SYM_i(Num); S\_SYM_i(Num-1))
$$

в. Для каждой валютной пары, драгоценного металла и фьючерса при наличии менее 200 относительных однодневных изменений цены:

 $S_{\perp}Up_i = S_{\perp}Down_i = S_{\perp}SYM_i = 100\%$ 

#### <span id="page-10-0"></span>**7. Расчет относительных ставок риска**

Для каждого множества n для каждого расчетного дня рассчитываются попарно для индикатора и каждого входящего в множество дополнительного инструмента:

 $d_{i, i, n} = Var(99, 1Y) * sqrt(2) * 100$  на основе рассчитанных для каждого дня  $|r(t)_{i, n} \textit{SgnR}_n \cdot r(t)_{i,n}$ , где  $r(t)_{i,n}$  рассчитан для индикатора множества,  $r(t)_{i,n}$  рассчитан для инструмента, включенного в множество.

В случае если курс базового актива инструментов множества не совпадает с курсом базового индикатора, то для инструментов множества рассчитывается  $r(t)_{i,n}$  в валюте базового индикатора. Для этого в каждый день *t* цена инструмента рассчитывается по формуле:

a. Для перевода цены инструмента из иностранной валюты в рубли:  $P(t)_{i,n}$ <sup>curr</sup> =  $P(t)_{i,n}/P(t)_{i,curr}$ , где  $P(t)_{i,curr}$  – курс валюты базового индикатора;

b. Для перевода цены инструмента из рублей в иностранную валюту:  $P(t)_{i,n}$ <sup>curr</sup> =  $P(t)_{i,n} \cdot P(t)_{i,curr}$ , где  $P(t)_{i,curr}$ — курс валюты базового индикатора.

### <span id="page-10-1"></span>**8. Формирование множеств**

Если решением Клирингового центра не определено иное, множества формируются следующим образом:

- 1. Фьючерсные контракты на один базовый актив включаются в множество. Базовым индикатором такого множества может является:
	- a. фьючерс на тот же базовый актив с минимальным сроком до исполнения, или
	- b. базовый актив, если этот базовый актив допущен к торгам на рынках ПАО Московская Биржа или если базовый актив является индексом, рассчитываемым ПАО Московская Биржа;
- 2. Иностранная валюта включается в множество. Базовым индикатором такого множества может является другая иностранная валюта, входящая с иностранной валютой множества в группу межпродуктового спреда на валютном рынке.